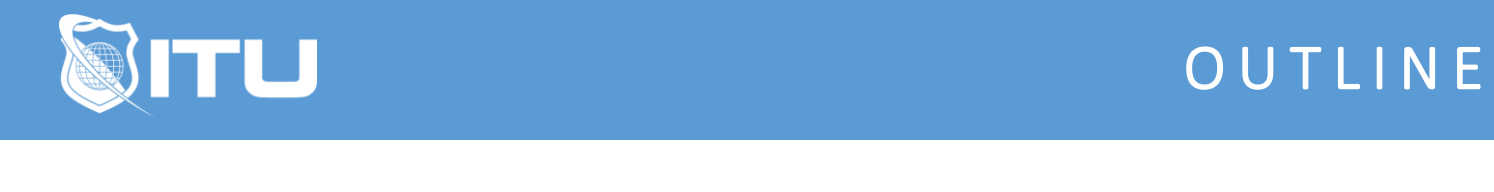

https://www.ituonline.com/

## Microsoft Access 2010

## Access 2010 Basic

Introduction Databases And The Access Interface Spreadsheets And Tables Entering Data In A Table Relationships Between Tables Editing A Form Queries Across The Tables Creating Forms **Conclusion** 

## Access 2010 Intermediate

Introduction Primary Key Multiple Table Query Creating Forms Validation Within Forms Adding Related Fields Forms Created With Design View Find Functionality Creating Report Conclusion

## Access 2010 Advanced

Introduction Customizing Access With Back Stage Options Mailing Labels Macros-Part1 Macros-Part2 Queries-Part1 Queries-Part2 Joining In Sequel Navigation Adding Chart With Specific Data Action Query **Security** Conclusion